# maxent.ot A package for doing Maximum Entropy Optimality Theory in R

Connor Mayer, University of California, Irvine *and*  Kie Zuraw, University of California, Los Angeles *with* Adeline Tan, University of California, Los Angeles

### Who this software is for

• Anyone who uses R (R Core Team 2021) and uses MaxEnt constraint grammars (Goldwater & Johnson 2003)

• Are you tired of writing R scripts that contain comments like

# leave R here and go fit MaxEnt grammar to file output4.csv ?

• Do you wish there was a way to run MaxEnt analyses from inside your R script or R markdown file?

### MaxEnt constraint grammars

- For those who don't already use MaxEnt constraint grammars (including to argue against them!), what are they?
- They're a way to model variation, attaching a probability to each output candidate in a tableau
	- by attaching a number (weight) to each constraint
- There are two main places where math happens
	- Finding the best constraint weights, given the training data
	- Seeing what the resulting model predicts, for both the training data and potentially new testing data
- Our package allows you to do both of those (and more!) in R

### Goal of this software

- Make our/your research life easier
- Make it easier to evaluate and build on each other's work

### Reproducible research (Stodden, Leisch & Peng 2014)

- Reproducibility means making it easy for someone (including your future self!) to re-run your analysis using the same input data
	- They can check for mistakes and try out different analyses
- As much as possible, you want to run everything from one script
	- The script should take you from raw, unprocessed data…
		- e.g., a public database, or the results file that LabVanced writes when it runs your experiment
	- … to final results, ideally including figures and text
	- See also "literate programming" (Knuth 1992)
- If you make a change, you can just press one button to re-run the script
- Typical tools
	- RMarkdown files
	- Jupyter notebooks for Python

### Example of R markdown and its output

```
title: "MaxEnt package demo"
    author: "Connor Mayer, Kie Zuraw, and Adeline Tan"
    date: "10/3/2022"
    output: html_document
 6
 8
   # Introduction
 \overline{q}We analyze a (constructed) child's acquisition of onset consonant
10clusters, based loosely on Rose 2002. For this imaginary child...
11
12* cluster simplification is more likely in unstressed syllables
      + e.g. /gry.'o/ vs. /'grav/
13* cluster simplification is more likely for s-stop than for
14
    stop-liquid
15
      + e.g. /'stad/ vs. /'grav/
16
17We plot the overall pattern:
18
    \cdots {r plot}
19 -#Create the data frame
20
    simplification <- data.frame(cluster_type=c("ST","TR","ST","TR"),
21
    stress=c("stressed","stressed","unstressed","unstressed"),
    simplification_rate = c(0.6, 0.4, 0.9, 0.7))22
    barplot(simplification$simplification_rate, ylab="simplification<br>rate", xlab="cluster type", col=c("blue","blue","gold","gold"),
23
    vlim=c(0,1))axis(1, at = c(0.7, 1.9, 3.1, 4.3), labels = c("s-stop",24
    "stop-liq", "s-stop", "stop-liq"))<br>legend("topright", fill=c("blue","gold"), legend=c("stressed",
25
     "unstressed"))
26
27
28
29
   - # Reading in the tableaux
```
#### Work with markdown file in RStudio Click "knit" button to create html file (or PDF, etc.)

#### Introduction

We analyze a (constructed) child's acquisition of onset consonant clusters, based loosely on Rose 2002. For this imaginary child.

· cluster simplification is more likely in unstressed syllables

```
· e.g. /grv.'o/ vs. /'grav/
```
. cluster simplification is more likely for s-stop than for stop-liquid e e a /stad/ ys /dra/

We plot the overall pattern

#Create the data frame

simplification <- data.frame(cluster type=c("ST", "TR", "ST", "TR"), stress=c("stressed", "stressed", "unstres sed"."unstressed"). simplification rate=c(0.6.0.4.0.9.0.7))

barplot (simplification\$simplification rate, ylab="simplification rate", xlab="cluster type", col=c ("blue", "blue", "gold", "gold"), ylim=c(0,1))  $axis(1, at = c(0.7, 1.9, 3.1, 4.3)$ , labels =  $c("s-stob", "stob-lid", "s-stob", "stob-lid"))$ 

legend("topright", fill=c("blue","gold"), legend=c("stressed", "unstressed"))

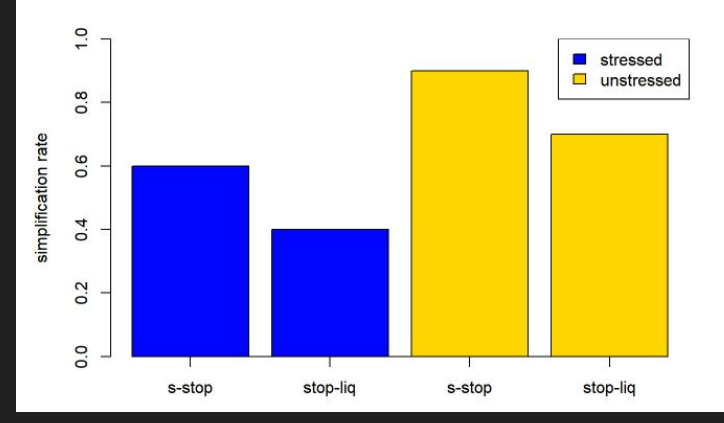

### Benefits of reproducible research

- Easier for others to understand or build on your work
	- They can easily run and check your script
	- They can understand how to modify your script, or copy chunks of code
	- If they want to do a full *replication* (with new data), they can keep the analysis the same for better comparison
- Easier to return to a project after a break
	- e.g., after getting reviews back!
	- No need to hunt for multiple files or remember procedures for analysis–everything is organized in one file
- Easier to prevent, catch, and fix errors
	- All steps of the analysis are right there in the file for your inspection
	- Easy to make changes and re-run analysis
- By contrast, switching back and forth between R and an external MaxEnt tool makes it harder to keep things tidy
	- E.g., switching to MaxEnt Grammar Tool (Hayes, Wilson & George 2009) or Excel Solver
	- When you go back to a project, you have to remember where all your stuff is, which files to use in which program, and what settings you used or what cells you clicked

### What the software can do: overview

- Read input files in MaxEnt Grammar Tool/OTSoft (Hayes & al. 2014) format
- Fit a MaxEnt model to training data
- Produce model predictions for training and test data
- Compare how well different models fit the data
- Use prior terms to encode bias or avoid overfitting ( $\mu$  and  $\sigma$ )

### **Tutorial**

- Download from [connormayer.com/misc/amp\\_2022\\_tutorial.zip](http://connormayer.com/misc/amp_2022_tutorial.zip)
- We'll show you screenshots from the tutorial

### Simple, fabricated dataset

- Very loosely based on Rose (2002)
- Fictionalized acquisition of onset consonant clusters in French
- cluster simplification is more likely in unstressed syllables e.g. /gry.'o/ vs. /'grav/
- cluster simplification is more likely for s-stop than for stop-liquid
	- e e.g. /'stad/ vs. /'grav/

We plot the overall pattern below:

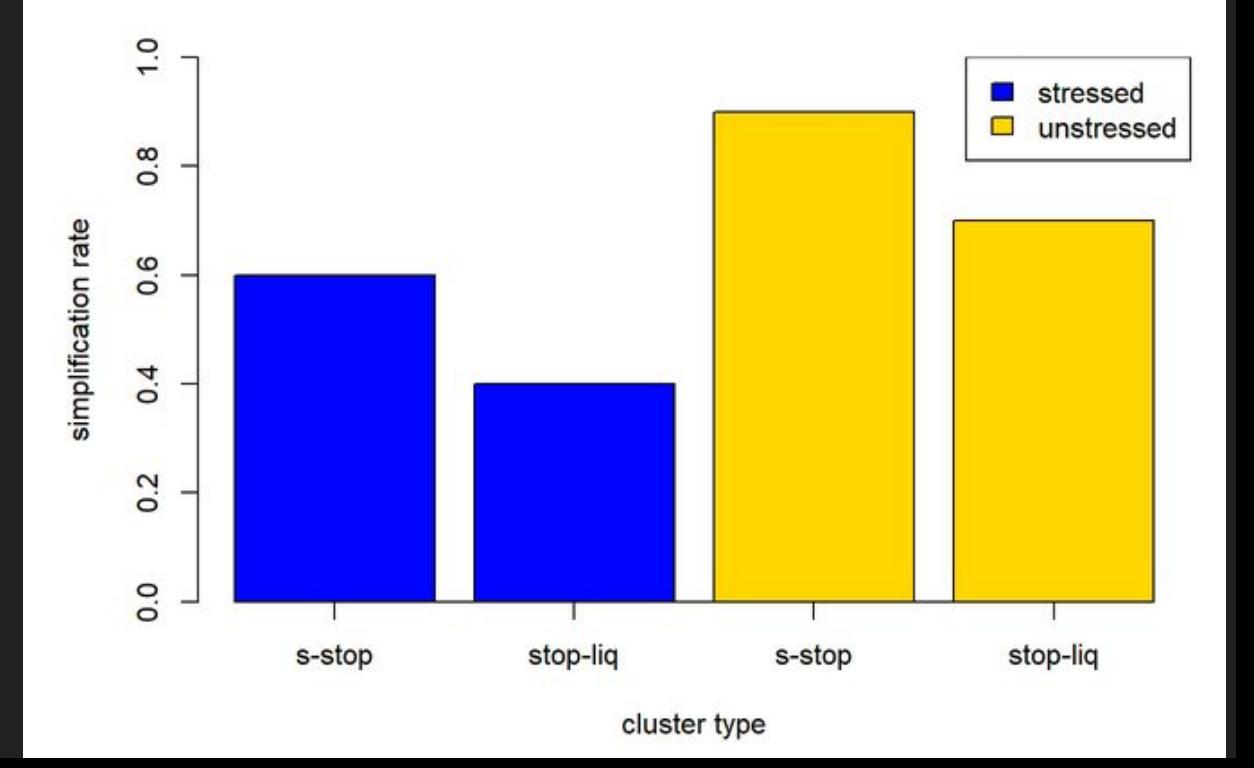

### Reading a file

- Must be in OTSoft tableau-like format
	- Same format as MaxEnt Grammar Tool

inputs

*● Future work: make readable from R data frame*

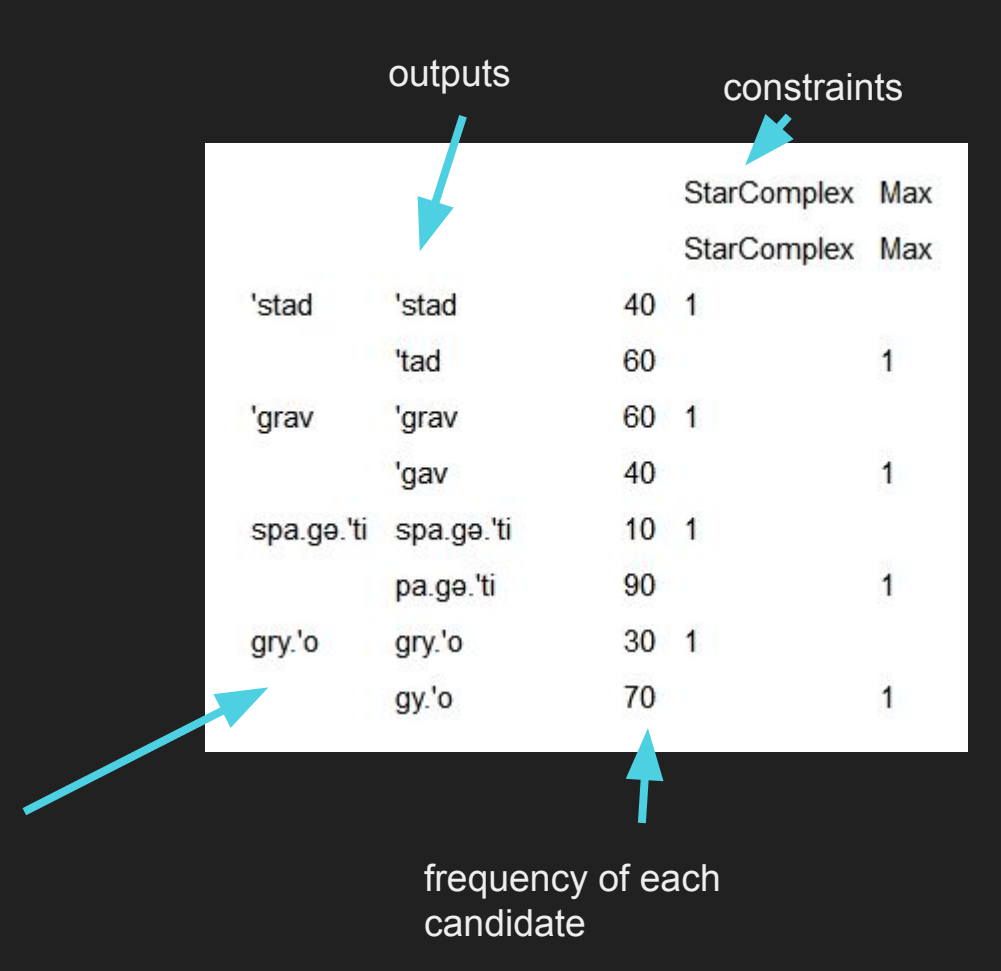

### Fitting a grammar

● Function to create model is optimize\_weights()

• Then we can extract various parts of the fitted model

base file <- "amp demo grammar base.csv" base model <- optimize weights(base file, in sep=',')

# Get the weights of each constraint base model\$weights

## StarComplex Max ## 1.6088911 0.9898518

# Get the log likelihood assigned to the training data under these weight

base model\$loglik

## [1] -258.9787

# Get the number of free parameters (i.e. number of constraints) base model\$k

candidate

## [1] 2

# Get the number of data points

base model\$n

## [1] 400

### Looking at model predictions with predict probabilities()

- In this case, we want want to see what model predicts for the training tableaux themselves
	- But we could also see what it predicts for a file with different tableaux
- Function shows us same tableaux as were read in, but now with predicted probabilities
	- And comparisons to observed probabilities
- This grammar treats all four words the same name name of model we just fitted

predict probabilities(base file, base model\$weights, in sep=',')

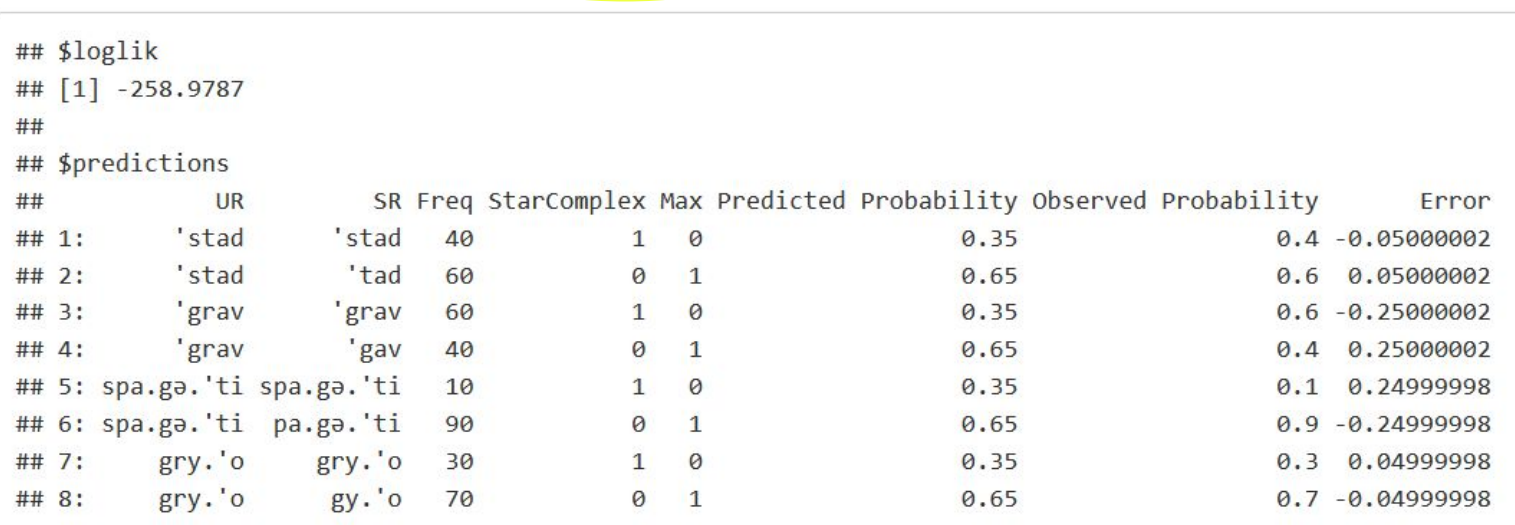

## Reading a new file

- New constraints that care about stress and sonority
	- MaxStressed
	- SSP: Sonority Sequencing Principle (st, sp are bad)

inputs

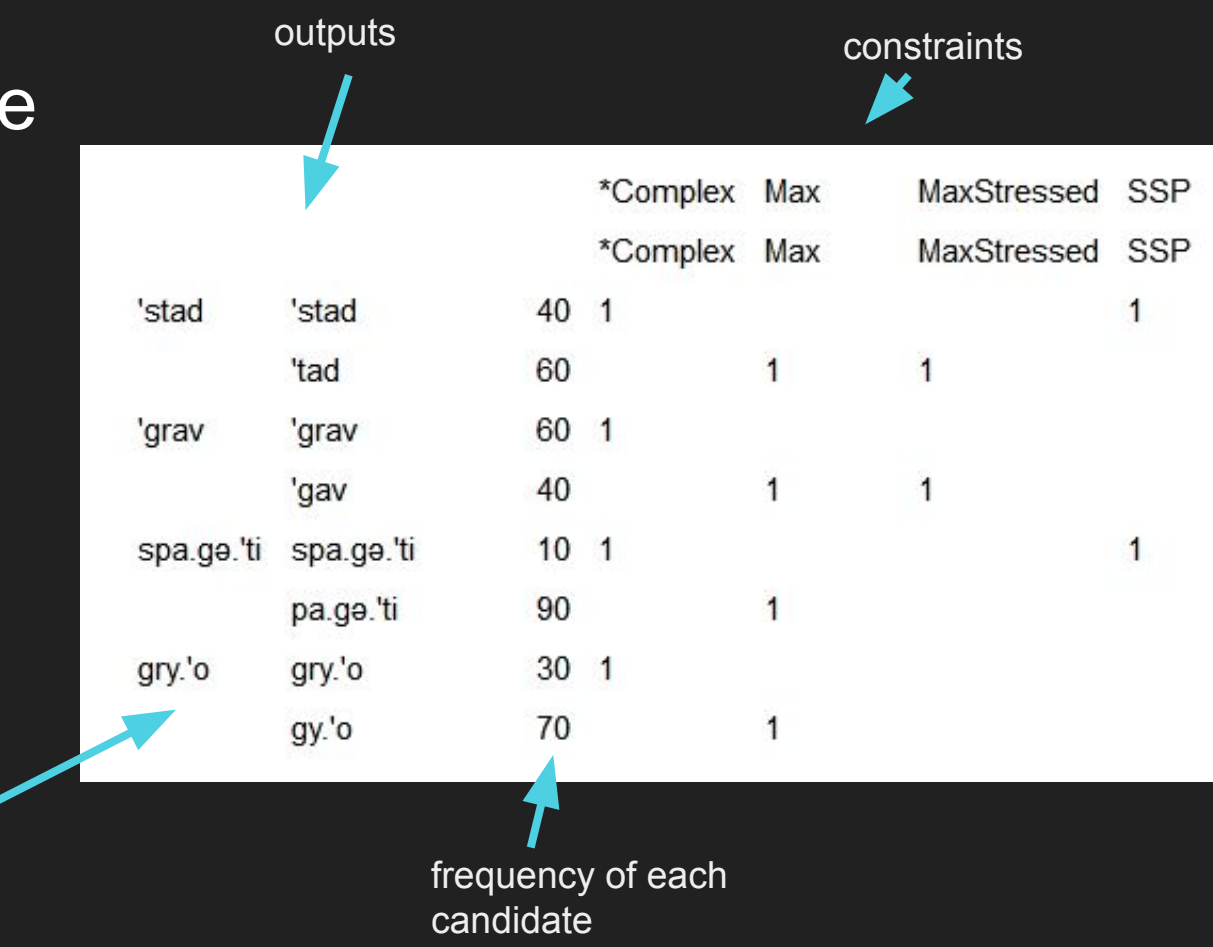

#### ● Fit the new grammar

full\_file <- "amp\_demo\_grammar\_full.csv" full\_model <- optimize\_weights(full\_file, in\_sep=',')

#### • And have a look

ŧ

ŧ ŧ ŧ ŧ ○ Now it captures both stress and sonority effects

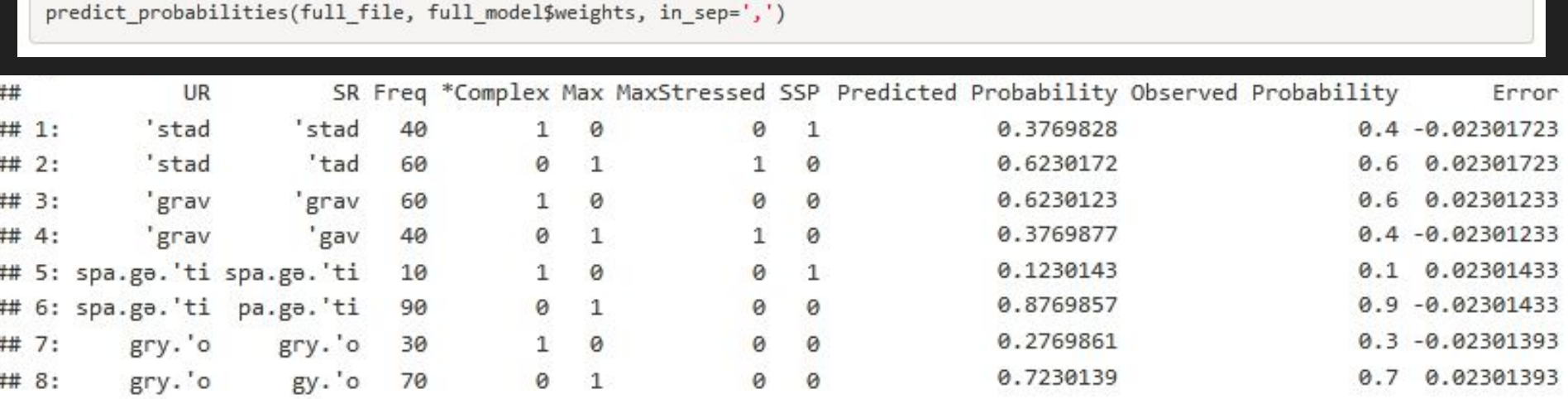

### Model comparison

- Does the full model's better fit justify its greater complexity?
- compare models() function will tell you, under various measures
	- Here, we show BIC
- Answer: yes
	- Full grammar's BIC is much lower than base grammar's
	- Also lower than an intermediate grammar that we didn't show: MaxStress but no SSP)
	- Lower BIC means better grammar, even taking complexity into account

compare models(base model, stressed model, full model, method='bic')

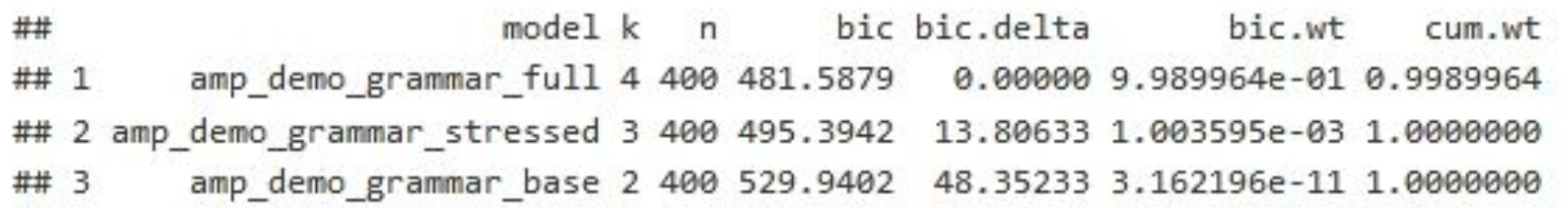

### What about an even more complex model?

### ● DoTheRightThing

○ Penalizes the forms that our full model was slightly over-predicting

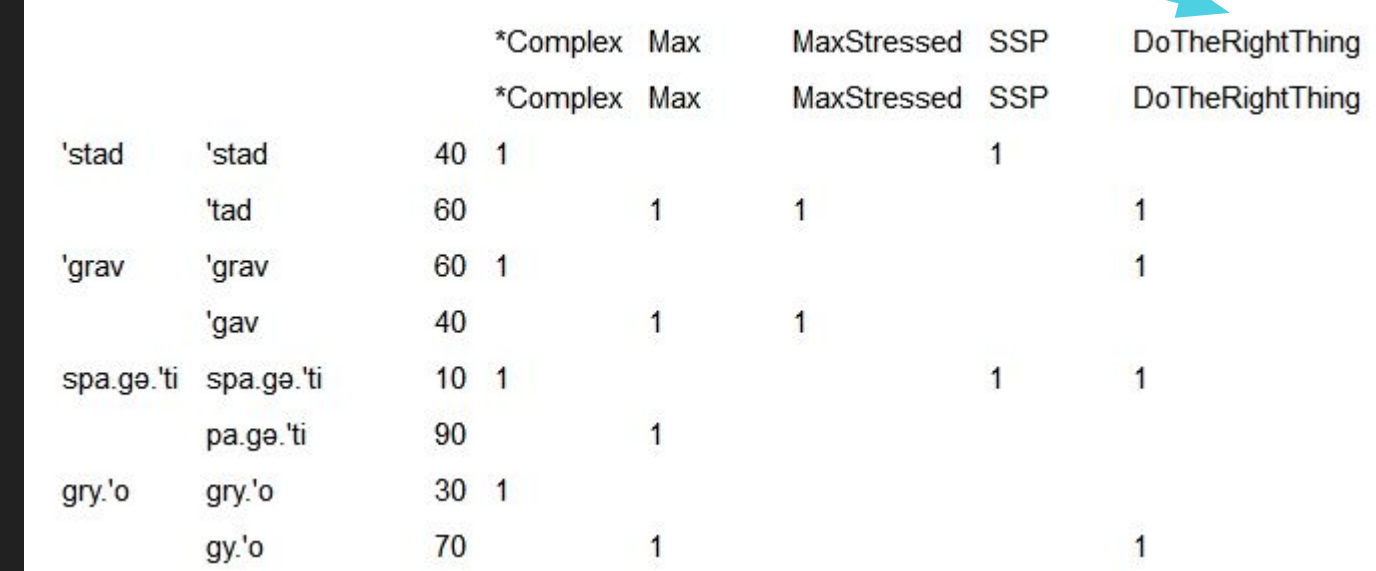

### Yes, it fits even better…

```
overfit file <- "amp demo grammar overfit.csv"
overfit model <- optimize weights (overfit file, in sep=',')
predict probabilities(overfit file, overfit model$weights, in sep=',')
## $loglik
##
   [1] -228.1971##
## $predictions
##
                UR
                             SR Freq *Complex Max MaxStressed SSP DoTheRightThing Predicted Probability Observed Probability
                                                                                                                                                          Frror
             'stad
                        'stad
                                   40
## 1:
                                               \mathbf{1}0
                                                                   0
                                                                       \mathbf{1}0.3999982
                                                                                                                                           0.4 - 1.838151e - 060
## 2:
            'stad
                            'tad
                                   60
                                                    \mathbf{1}\mathbf{1}0.6000018
                                                                                                                                                1.838151e-06
                                               0
                                                                   1
                                                                       0
                                                                                                                                            0.6'grav
                          'grav
## 3:
                                   60
                                               \mathbf{1}0
                                                                   0
                                                                       0
                                                                                           \mathbf 10.6000000
                                                                                                                                           0.6
                                                                                                                                                6.001617e-09
## 4:
             'grav
                            'gav
                                   40
                                               0
                                                    \mathbf{1}\mathbf{1}0
                                                                                           0
                                                                                                           0.4000000
                                                                                                                                            0.4 - 6.001617e - 09##
   5: spa.ge.'ti spa.ge.'ti
                                    10
                                               \mathbf{1}0
                                                                   0
                                                                       \mathbf{1}\mathbf{1}0.1000001
                                                                                                                                           0.1 1.120851e-07
## 6: spa.ga.'ti pa.ga.'ti
                                    90
                                               0
                                                    \mathbf{1}0
                                                                       0
                                                                                           0
                                                                                                           0.8999999
                                                                                                                                           0.9 -1.120851e-07
            gry.'o
                                                                                                                                            0.3 -1.860377e-06
## 7:
                         grv.'o
                                    30
                                               \mathbf{1}0
                                                                   0
                                                                       0
                                                                                           0
                                                                                                           0.2999981
## 8:
            gry.'o
                          gy.'o
                                    70
                                                0
                                                    \mathbf{1}0
                                                                       0
                                                                                           \mathbf{1}0.7000019
                                                                                                                                            0.7 1.860377e-06
```
### …but the fit didn't improve enough to justify the additional constraint

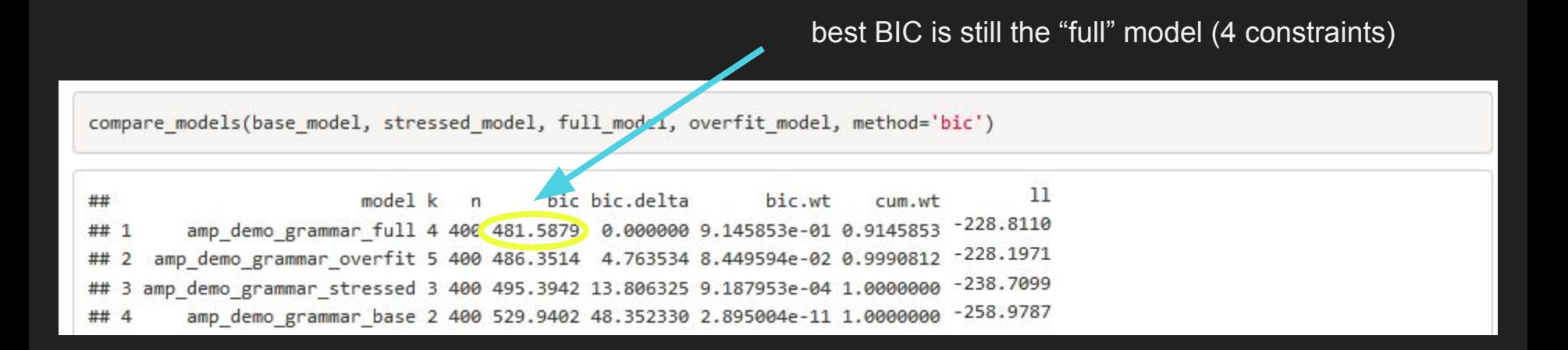

### Using a prior

- People who use MaxEnt typically use a prior
	- aka *regularization*, *smoothing*, *bias*
- Rather than optimizing log likelihood (model fit), optimize log likelihood *minus* a penalty for weights that depart from their default
- You can use a very agnostic default ("weights should be zero"), which works against overfitting
	- See Martin (2011)
- Or you can use a more content-ful default to build in phonetic and other biases
	- See Wilson (2006), White (2017)

### Gaussian prior using optimize weights()

- In function optimize weights, use the arguments mu scalar and sigma scalar to set same bias for all constraints
	- $\circ$  Here we given all constraints a default weight ( $\mu$ ) of 0
	- $\circ$  And a "willingness to depart from  $\mu$ " (σ) of 0.5

full model map <- optimize weights(full file, in sep=',', mu scalar=0, sigma scalar=0.5)

● You can also set different μ and σ for each constraint, or read them from a file

### Additional functionality not covered here

- Save model predictions to output file
- Change parameters of optimizer
- Set a temperature parameter for predicting new data
	- Should predictions be exactly same as model predictions?
	- $\circ$  Or closer to 50%-50%?
	- $\circ$  Or closer to 100%-0%?
	- $\circ$  see e.g. Hayes & al. (2009)

### Future plans

- $\bullet$  Cross-validation for choosing values of  $\mu$  and  $\sigma$
- Read input data from R data frame
- Submit to CRAN to make it an official R package!

### Reminder about where to get everything

- Package: [github.com/connormayer/maxent.ot](https://github.com/connormayer/maxent.ot)
	- But remember you can also just install it using the devtools library in R
- Tutorial: [connormayer.com/misc/amp\\_2022\\_tutorial.zip](http://connormayer.com/misc/amp_2022_tutorial.zip)

Thank you and we hope you try it out!

### References

Goldwater, Sharon & Mark Johnson. 2003. Learning OT Constraint Rankings Using a Maximum Entropy Model. In *Stockholm University*, 111–120. Hayes, Bruce, Bruce Tesar & Kie Zuraw. 2014. OTSoft 2.3.3. http://www.linguistics.ucla.edu/people/hayes/otsoft/. Hayes, Bruce & Colin Wilson. 2008. A Maximum Entropy Model of Phonotactics and Phonotactic Learning. *Linguistic Inquiry* 39(3). 379–440. Hayes, Bruce, Colin Wilson & Ben George. 2009. Maxent Grammar Tool. http://www.linguistics.ucla.edu/people/hayes/MaxentGrammarTool/.

- Hayes, Bruce, Kie Zuraw, Zsuzsa Cziráky Londe & Peter Siptár. 2009. Natural and unnatural constraints in Hungarian vowel harmony. *Language* 85. 822–863.
- Knuth, Donald E. 1992. *Literate Programming*. Cambridge University Press.
- Martin, Andrew. 2011. Grammars leak: modeling how phonotactic generalizations interact within the grammar. *Language* 87(4). 751–770.
- Mayer, Connor. 2021. *Issues in Uyghur Backness Harmony: Corpus, Experimental, and Computational Studies*. PhD dissertation, University of California, Los Angeles

Microsoft Corporation. 2018. Microsoft Excel. Software.

### References

Moore-Cantwell, Claire & Joe Pater. 2016. Gradient exceptionality in Maximum Entropy Grammar with lexically specific constraints. *Catalan Journal of Linguistics* 15. 53–66.

- Prince, Alan & Paul Smolensky. 2008. *Optimality Theory: Constraint Interaction in Generative Grammar*. John Wiley & Sons.
- R Core Team. 2021. R: a language and environment for statistical computing. Vienna: R Foundation for Statistical Computing. www.R-project.org.
- Rose, Yvan. 2002. Relations between segmental and prosodic structure in first language acquisition. *Annual Review of Language Acquisition*. John Benjamins 2(1). 117–155.
- Stodden, Victoria, Friedrich Leisch & Roger D Peng (eds.). 2014. *Implementing Reproducible Research* (Chapman & Hall/CRC The R Series). Boca Raton, FL: Chapman and Hall/CRC.
- White, James. 2017. Accounting for the learnability of saltation in phonological theory: A maximum entropy model with a P-map bias. *Language*. Linguistic Society of America 93(1). 1–36.
- Wilson, Colin. 2006. Learning Phonology With Substantive Bias: An Experimental and Computational Study of Velar Palatalization. *Cognitive Science* 30(5). 945–982.
- Zuraw, Kie & Bruce Hayes. 2017. Intersecting constraint families: An argument for harmonic grammar. *Language*. Linguistic Society of America 93(3). 497–548.